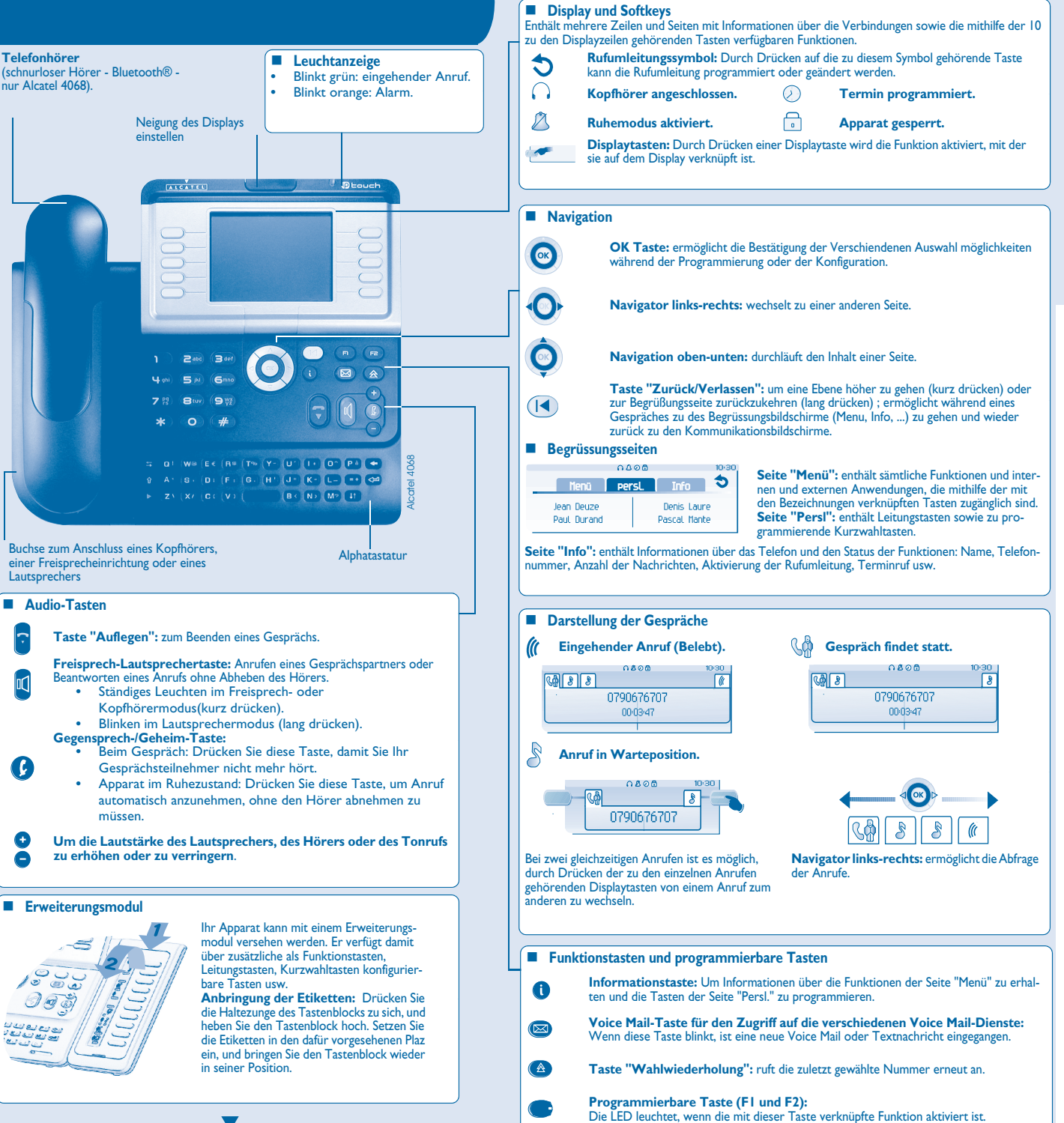

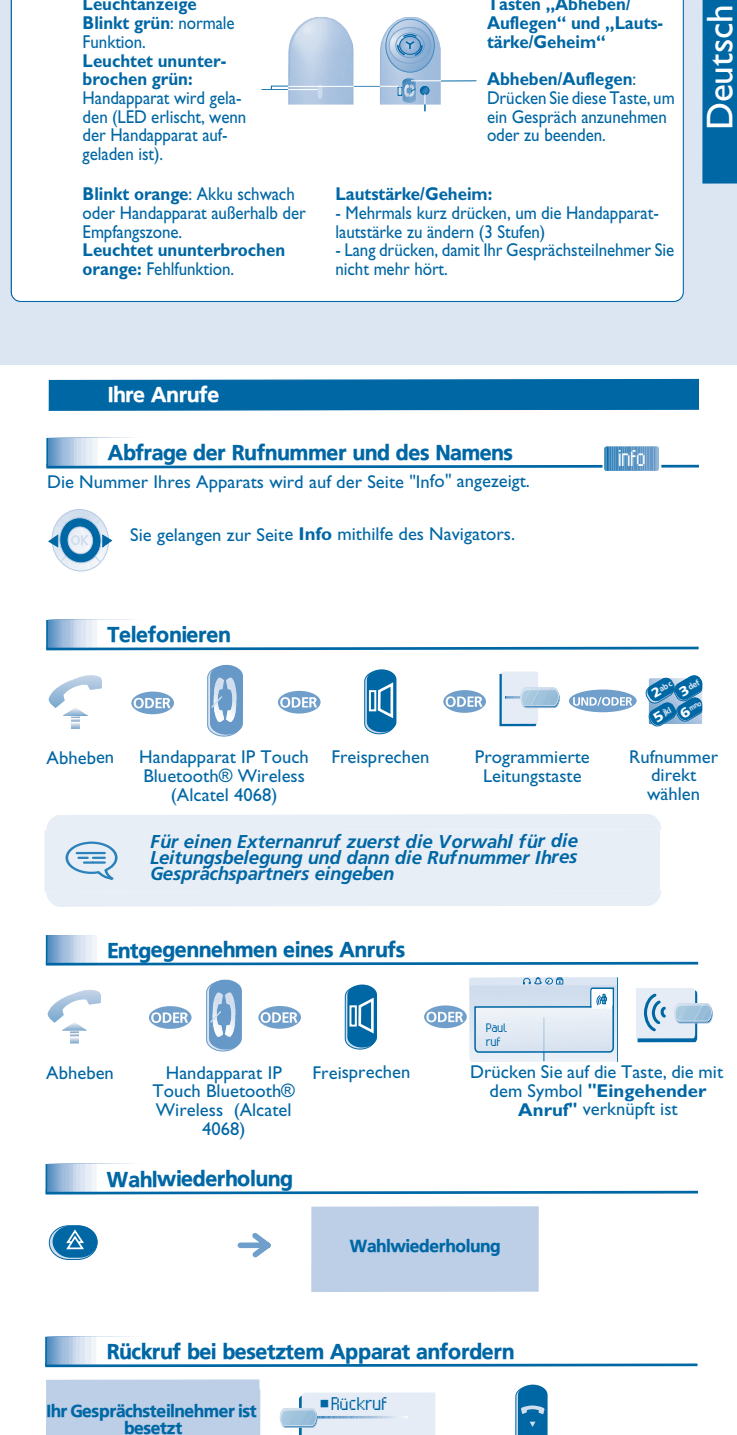

Auflegen

**Handapparat IP Touch Bluetooth® Wireless (Nur für Alcatel 4068 verfügbar)**

Tasten ..**Abheben/** 

**Leuchtanzeige Blinkt grün**: normale

4068 Alcatel 4038 / 4039 / 4068 4039 **Alcatel 4038** 

*DE*

G

G

**ALCATEL** 

www.alcatel.com *www.alcatel.com*

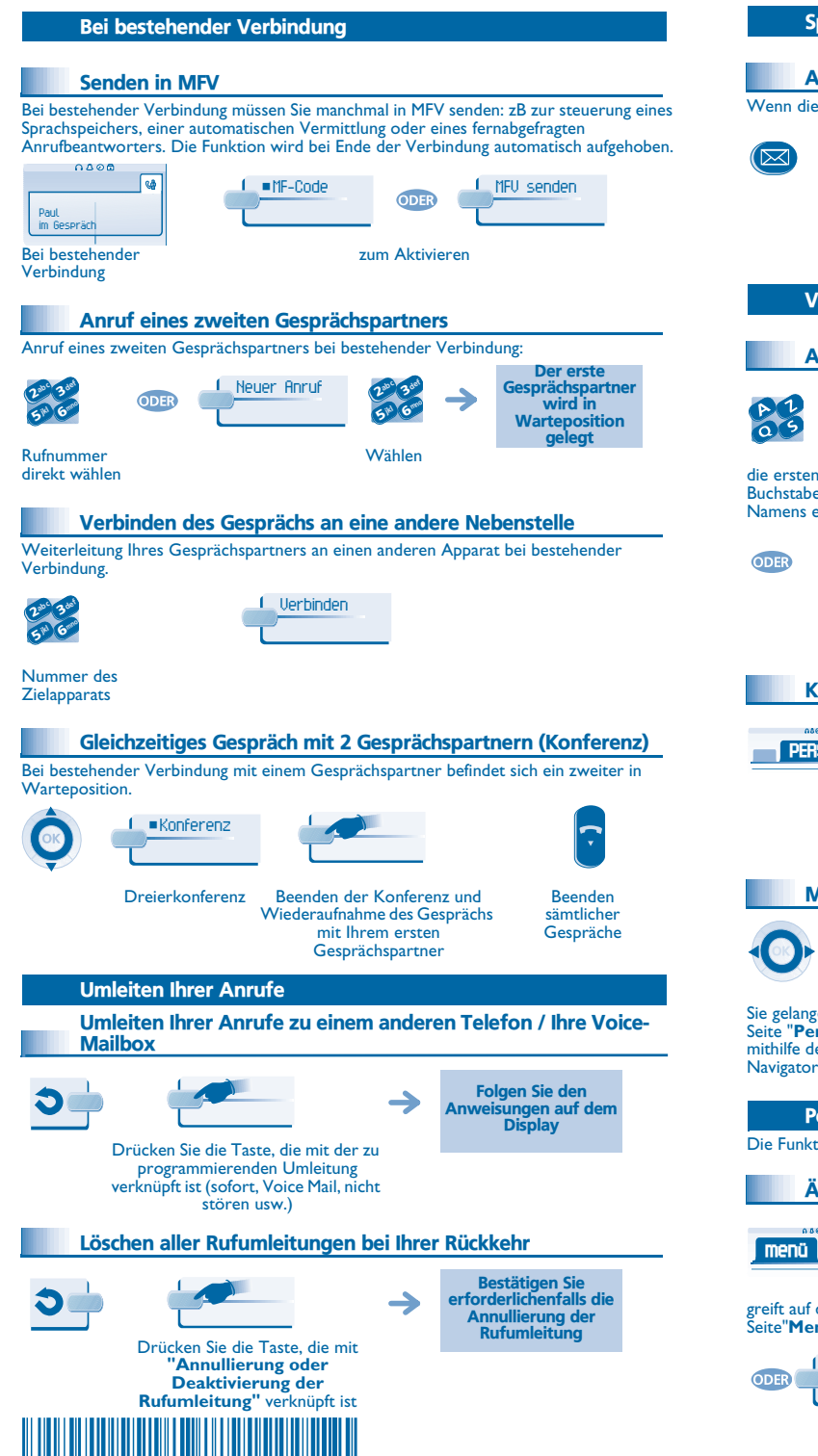

19006APAA010550

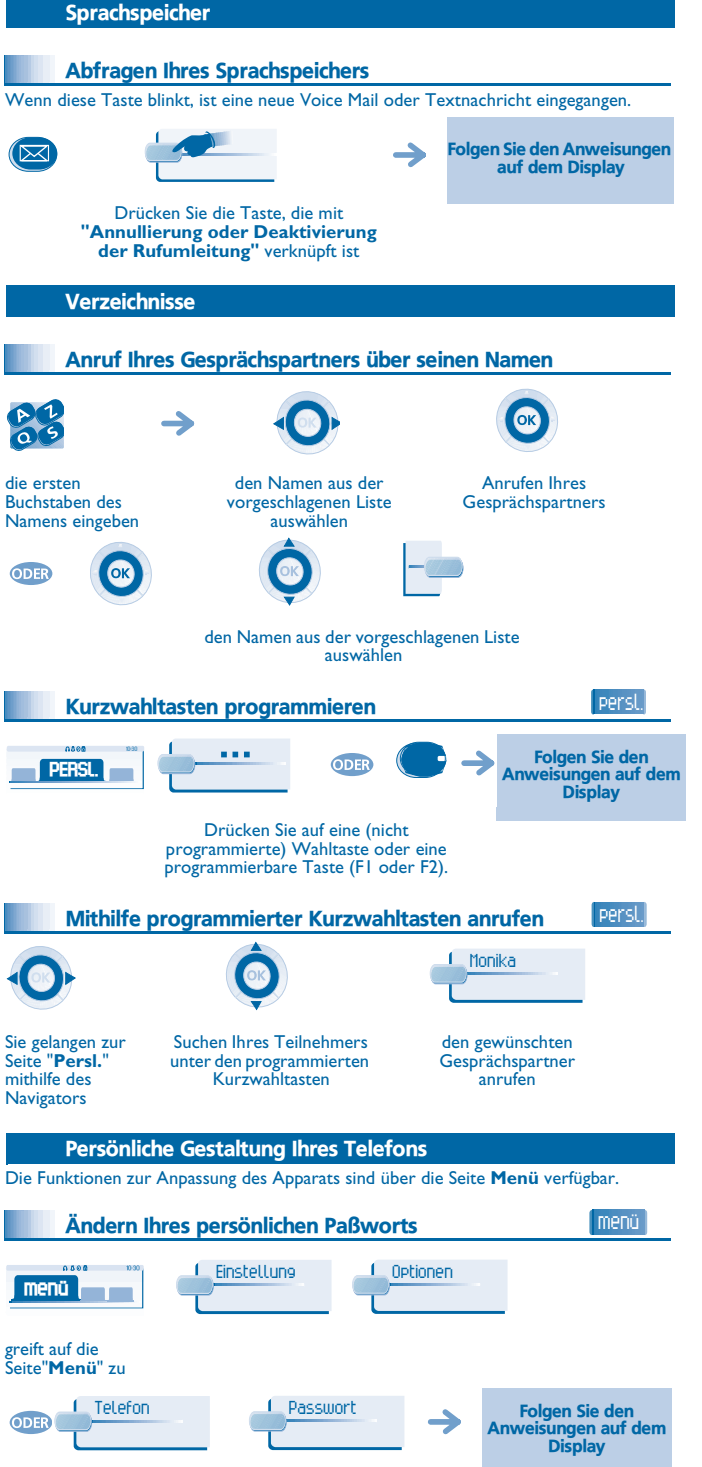

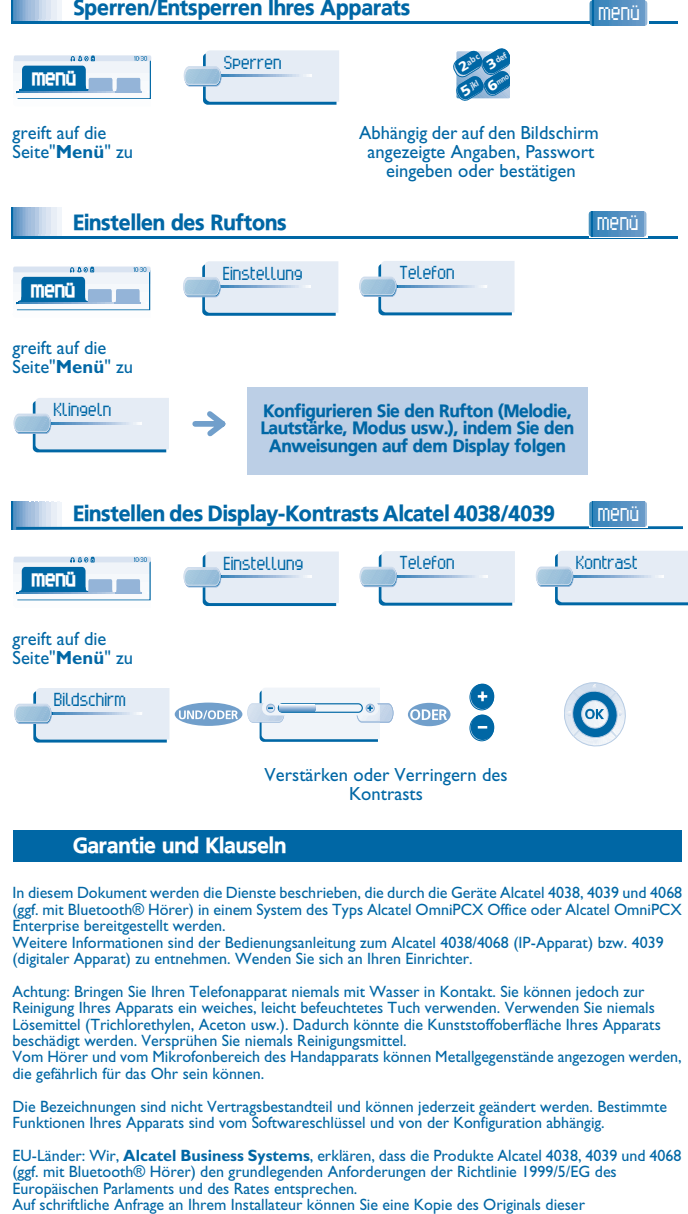

Konformitätserklärung erhalten.

## **Alcatel 4068 IP Touch & IP Touch Bluetooth® wireless handset**

Dieser Apparat verwendet ein Funkfrequenzspektrum, dessen Nutzung nicht in sämtlichen Ländern der EU vereinheitlicht ist. Das Frequenzspektrum kann mit anderen Anwendungen gemeinsam genutzt<br>werden. Seine Verwendung unterliegt den folgenden Bedingungen: (I) Der Apparat darf keine Störungen<br>verursachen, (2) der Apparat m unerwünschten Funktion führen können. Der Apparat entspricht Klasse B gemäß Teil 15 der FCC-Bestimmungen (Federal Communications Commission) bzw. der Norm CISPR 22. Der Apparat wurde so konzipiert und hergestellt, dass die SAR-Grenzwerte (Specific Absorption Rate) für die abgestrahlte Funkfrequenzenergie der betreffenden Länder nicht überschritten wird. Der gemessene SAR-Wert (Kopf) liegt unter 0,0025 Wkg (weltweit anerkannter

Grenzwert: 1,6 Wkg).

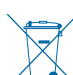

Altgeräte müssen separat gesammelt werden. Alcatel Business Systems behält sich im Interesse ihrer Kunden das Recht vor, die Merkmale ihrer Produkte ohne Vorankündigung zu ändern. Copyright © Alcatel Business Systems. 2004. Alle Rechte vorbehalten.